**Regional Cooperation for Limited Area Modelling in Central Europe** 

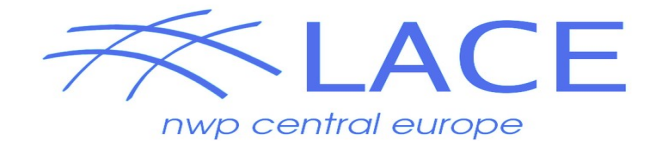

# **Code Refactoring and cleaning** for ALARO physics

### **Martina Tudor**

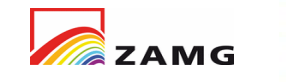

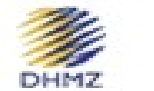

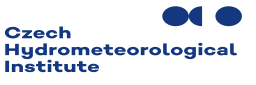

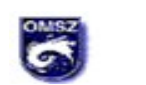

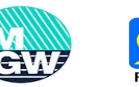

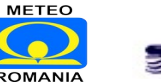

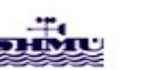

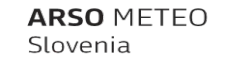

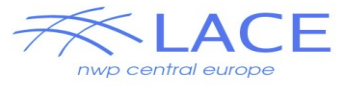

# **Overiview**

Many reasons:

- new coding structures introduced by ECMWF,
- GPU adaptation,
- long subroutines hardly understandable

Work for ALARO to be based on the ARPEGE work of Philippe Marginaud

### TO DO:

- have a separate aplpar for each physics package -> aplpar alaro
- introduce new coding structures
- remove computations from mf phys and aplpar\_alaro
- adapt the code to go through automated GPU adaptation procedure

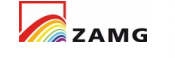

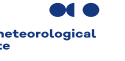

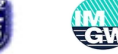

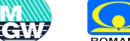

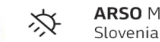

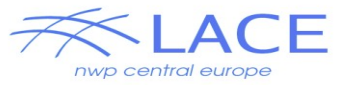

# Code cleaning and APLPAR splitting

Physics calls are organized in MF\_PHYS and APLPAR subroutines

- physics is one OpenMP loop
- too complex for for ttransformation to GPU code
- hard to use/modify/learn
- contains computations, allocations, variable definitions and many subroutine calls

MF\_PHYS

- local computations moved to subroutines APL\_ARPEGE
- only calls to different subroutines
- all computations moved to subroutines
- uses encapsulated data (no modules)
- new data structures do not go below this level (EMCWF did differently)

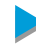

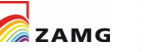

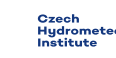

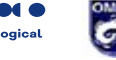

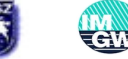

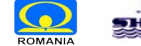

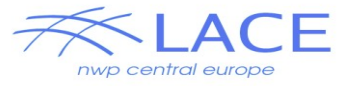

- only one subroutine per file (acraneb2)

- only NPROMA arrays (no ZVARH(0:KLEV) or ZVARF(KLEV))
- no module variables (no more use YOMPHY, ONLY : ...)
	- moved them to a specific data structure
- no ALLOCATABLE arrays
	- everything is allocated at a single place before phy (memory)
- all output arguments should be NPROMA arrays
- new notations

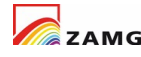

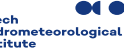

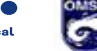

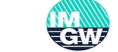

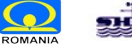

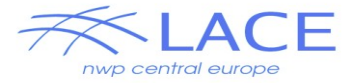

# APLPAR split done for ARPEGE

apl\_arpege\_aerosols\_for\_radiation.F90 apl\_arpege\_albedo\_computation.F90 apl arpege atmosphere update.F90 apl arpege cloudiness.F90 apl arpege deep convection.F90 apl\_arpege\_dprecips.F90 apl arpege.F90 apl arpege hydro budget.F90 apl arpege init.F90 apl arpege init surfex.F90 apl arpege oceanic fluxes.F90 apl arpege precipitation.F90 apl arpege radiation.F90 apl arpege shallow convection and turbulence.F90 apl arpege soil hydro.F90 apl\_arpege\_surface.F90 apl\_arpege\_surface\_update.F90

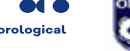

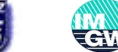

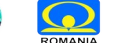

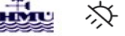

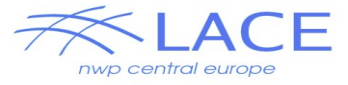

# APL\_ARPEGE calls

CALL CPPHINP CALL MF\_PHYS\_FPL\_PART1 CALL MF\_PHYS\_SAVE\_PHSURF\_PART1 CALL APLPAR\_INIT CALL CHECKMV CALL APL\_ARPEGE\_INIT CALL ACTOSAT CALL ACSOL & CALL APL\_ARPEGE\_INIT\_SURFEX CALL ACHMTLS CALL ACHMT CALL ACCLPH CALL APL\_ARPEGE\_OCEANIC\_FLUXES CALL APL\_WIND\_GUST CALL APL\_ARPEGE\_SHALLOW\_CONVECTION\_AND\_TURBULENCE CALL APL<sup>ARPEGE</sub> ALBEDO COMPUTATION</sup> CALL APL\_ARPEGE\_AEROSOLS\_FOR\_RADIATION CALL APL<sup>ARPEGE</sub><sup>CLOUDINESS</sup></sup> CALL APL\_ARPEGE\_RADIATION CALL APL\_ARPEGE\_SOIL\_HYDRO CALL APL\_ARPEGE\_SURFACE CALL ACDNSHF & CALL ACDRAG CALL ACPLUIS (

CALL APL\_ARPEGE\_DEEP\_CONVECTION CALL APL\_ARPEGE\_PRECIPITATION 6 CALL QNGCOR CALL APL\_ARPEGE\_HYDRO\_BUDGET CALL ACDRME CALL APLPAR\_FLEXDIA CALL ACEVADCAPE CALL ACCLDIA CALL ACVISIH CALL PPWETPOINT & CALL APL\_ARPEGE\_DPRECIPS CALL MF\_PHYS\_MOCON CALL MF\_PHYS\_CORWAT **CALL CPOSOL** CALL APL\_ARPEGE\_ATMOSPHERE\_UPDATE CALL MF\_PHYS\_FPL\_PART2 CALL MF\_PHYS\_TRANSFER CALL APL\_ARPEGE\_SURFACE\_UPDATE CALL MF\_PHYS\_SAVE\_PHSURF\_PART2 CALL MF\_PHYS\_BAYRAD CALL MF\_PHYS\_PRECIPS

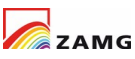

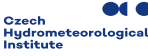

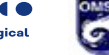

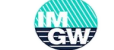

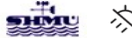

∩F

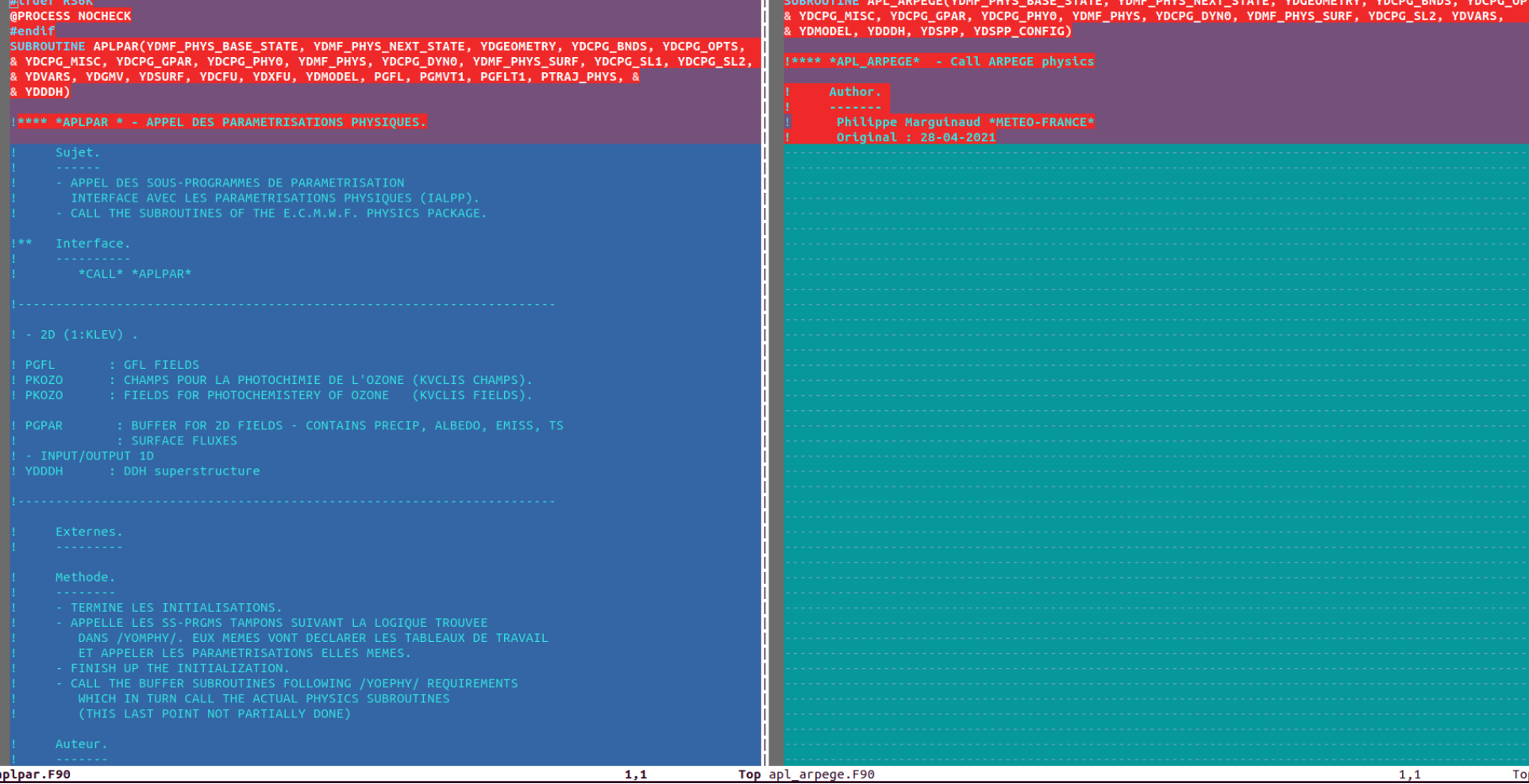

### #Lfdef RS6K **MPROCESS NOCHECK** #endif SUBROUTINE APLPAR(YDMF PHYS BASE STATE, YDMF PHYS NEXT STATE, YDGEOMETRY, YDCPG BNDS, YDCPG OPTS, & & YDCPG MISC, YDCPG GPAR, YDCPG PHY0, YDMF PHYS, YDCPG DYN0, YDMF PHYS SURF, YDCPG SL1, YDCPG SL2, & & YDVARS, YDGMV, YDSURF, YDCFU, YDXFU, YDMODEL, PGFL, PGMVT1, PGFLT1, PTRAJ PHYS, & & YDDDH) !\*\*\*\* \*APLPAR \* - APPEL DES PARAMETRISATIONS PHYSIOUES. Suiet. - APPEL DES SOUS-PROGRAMMES DE PARAMETRISATION INTERFACE AVEC LES PARAMETRISATIONS PHYSIQUES (IALPP). - CALL THE SUBROUTINES OF THE E.C.M.W.F. PHYSICS PACKAGE.  $+ +$ Interface. \*CALL\* \*APLPAR\*  $-2D(1:KLEV)$ . PGFL : GFL FIELDS **PKOZO** : CHAMPS POUR LA PHOTOCHIMIE DE L'OZONE (KVCLIS CHAMPS). PKOZO : FIELDS FOR PHOTOCHEMISTERY OF OZONE (KVCLIS FIELDS). PGPAR : BUFFER FOR 2D FIELDS - CONTAINS PRECIP, ALBEDO, EMISS, TS : SURFACE FLUXES - INPUT/OUTPUT 1D YDDDH : DDH superstructure Externes. Methode. - TERMINE LES INITIALISATIONS. - APPELLE LES SS-PRGMS TAMPONS SUIVANT LA LOGIOUE TROUVEE DANS /YOMPHY/. EUX MEMES VONT DECLARER LES TABLEAUX DE TRAVAIL ET APPELER LES PARAMETRISATIONS ELLES MEMES. - FINISH UP THE INITIALIZATION. - CALL THE BUFFER SUBROUTINES FOLLOWING /YOEPHY/ REQUIREMENTS WHICH IN TURN CALL THE ACTUAL PHYSICS SUBROUTINES (THIS LAST POINT NOT PARTIALLY DONE) Auteur.

SUBROUTINE APL ARPEGE(YDMF PHYS BASE STATE, YDMF PHYS NEXT STATE, YDGEOMETRY, YDCPG BNDS, YDCPG OPTS, & VDCPG MISC, YDCPG GPAR, YDCPG PHY0, YDMF PHYS, YDCPG DYNO, YDMF PHYS SURF, YDCPG SL2, YDVARS, & YDMODEL, YDDDH, YDSPP, YDSPP CONFIG) !\*\*\*\* \*APL ARPEGE\* - Call ARPEGE physics Author. Philippe Marquinaud \*METEO-FRANCE\* Original : 28-04-2021 USE GEOMETRY MOD . ONLY : GEOMETRY USE MF PHYS TYPE MOD . ONLY : MF PHYS TYPE USE CPG TYPE MOD . ONLY : CPG MISC TYPE, CPG DYN TYPE, & & CPG SL2 TYPE, CPG GPAR TYPE, & & CPG PHY TYPE USE CPG OPTS TYPE MOD , ONLY : CPG BNDS TYPE, CPG OPTS TYPE USE MF PHYS SURFACE TYPE MOD & , ONLY : MF PHYS SURF TYPE

nwp central europe

USE MF PHYS BASE STATE TYPE MOD & , ONLY : MF PHYS BASE STATE TYPE USE MF PHYS NEXT STATE TYPE MOD & . ONLY : MF PHYS NEXT STATE TYPE USE TYPE MODEL . ONLY : MODEL USE PARKIND1 . ONLY : JPIM .JPRB USE YOMHOOK . ONLY : LHOOK .DR HOOK **USE DDH MIX** , ONLY : TYP DDH

USE FIELD VARIABLES MOD. ONLY : FIELD VARIABLES

USE SPP MOD , ONLY : TSPP CONFIG, TSPP DATA

**IMPLICIT NONE** 

TYPE(MF PHYS BASE STATE TYPE), INTENT(IN) :: YDMF PHYS BASE STATE TYPE(MF PHYS NEXT STATE TYPE), INTENT(INOUT) :: YDMF PHYS NEXT STATE **ITYPE(GEOMETRY).** INTENT(IN) :: YDGEOMETRY TYPE(CPG BNDS TYPE), INTENT(IN) :: YDCPG BNDS INTENT(IN) :: YDCPG OPTS TYPE(CPG OPTS TYPE). TYPE(CPG MISC TYPE). INTENT(INOUT) :: YDCPG MISC **ITYPE(CPG GPAR TYPE).** INTENT(INOUT) :: YDCPG GPAR ITYPE(CPG PHY TYPE), INTENT(IN) :: YDCPG PHYO TYPE(MF PHYS TYPE), INTENT(INOUT) :: YDMF PHYS TYPE(CPG DYN TYPE), INTENT(IN) :: YDCPG DYNO INTENT(INOUT) :: YDMF PHYS SURF TYPE(MF PHYS SURF TYPE), TYPE(CPG SL2 TYPE), INTENT(INOUT) :: YDCPG SL2 TYPE(FIELD VARIABLES). INTENT(INOUT) :: YDVARS TYPE(MODEL). INTENT(IN) :: YDMODEL TYPE(TSPP DATA), INTENT(IN) :: YDSPP ITYPE(TSPP CONFIG). INTENT(IN) :: YDSPP CONFIG TYPE(TYP DDH), INTENT(INOUT) :: YDDDH

CE

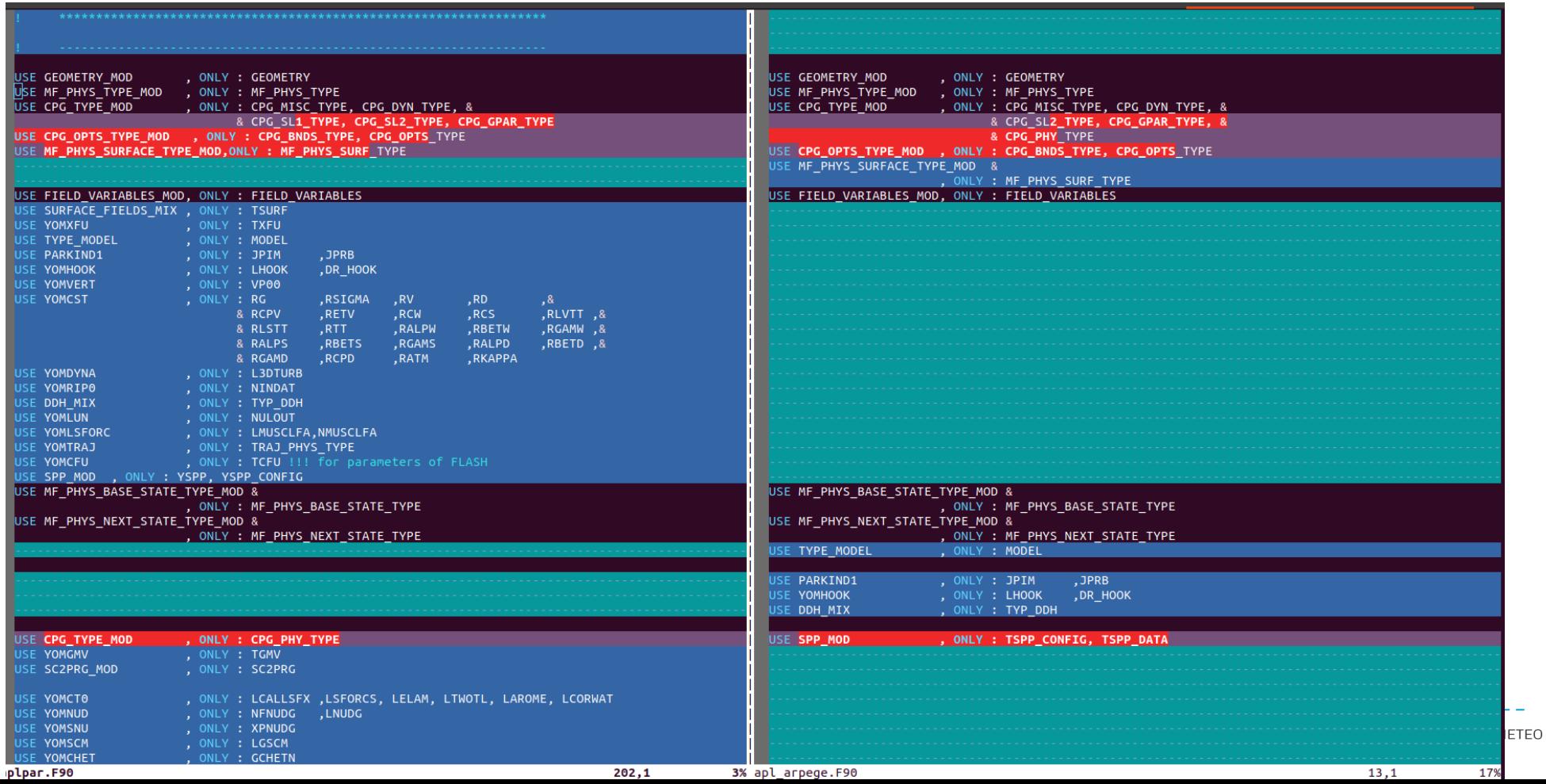

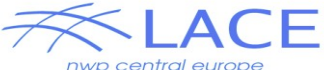

TEO

# New version of APLPAR and APL ARPEGE

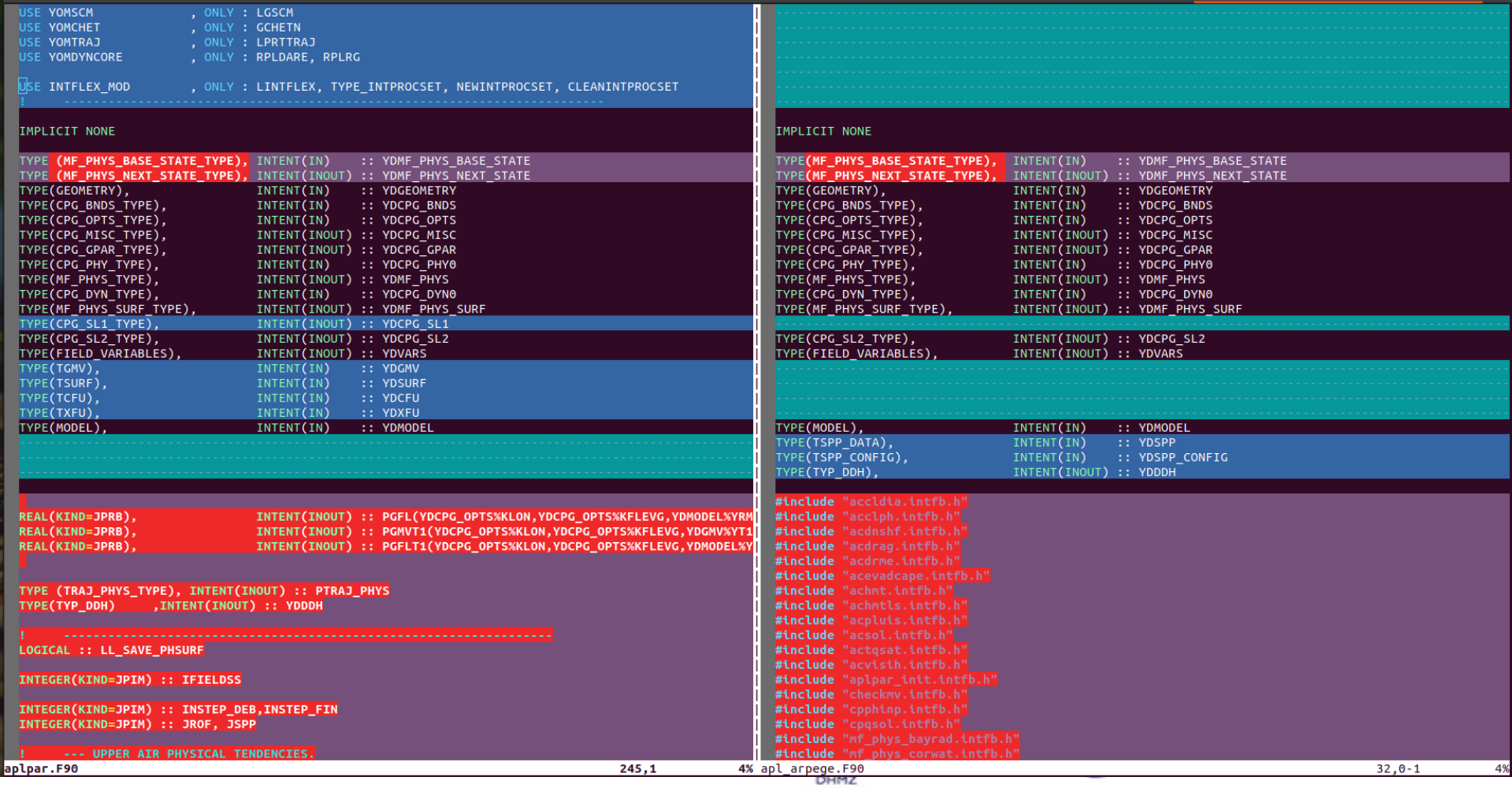

LOGICAL :: LL SAVE PHSURF REAL(KIND=JPRB):: ZGP2DSPP(YDCPG OPTS%KLON.YDSPP%N2D) INTEGER(KIND=JPIM) :: INLAB CVPP(YDCPG OPTS%KLON.YDCPG OPTS%KFLEVG) REAL(KIND=JPRB) :: ZXTROV(YDCPG OPTS%KLON.0:YDCPG OPTS%KFLEVG).ZXUROV(YDCPG OPTS%KLON.0:YDCPG OI INTEGER(KIND=JPIM) :: IFIELDSS REAL(KIND=JPRB) :: ZMRIPP(YDCPG OPTS%KLON.0:YDCPG OPTS%KFLEVG) REAL(KIND=JPRB) :: ZKTROV(YDCPG\_OPTS%KLON.0:YDCPG\_OPTS%KFLEVG).ZKUROV(YDCPG\_OPTS%KLON.0:YDCPG\_OI INTEGER(KIND=JPIM) :: INSTEP DEB.INSTEP FIN YDCPG OPTS%KFLFVG) INTEGER(KIND=JPIM) :: JROF. JSPP REAL(KIND=JPRB) :: ZKOROV(YDCPG OPTS%KLON.0:YDCPG OPTS%KFLEVG).ZKOLROV(YDCPG OPTS%KLON.0:YDCPG ( REAL(KIND=JPRB) :: ZNEBS(YDCPG OPTS%KLON,YDCPG OPTS%KFLEVG) --- UPPER AIR PHYSICAL TENDENCIES. REAL(KIND=JPRB) :: ZTENDH(YDCPG OPTS%KLON,YDCPG OPTS%KFLEVG) ! Enthalpy tendency. REAL(KIND=JPRB):: ZOLIS(YDCPG\_OPTS%KLON.YDCPG\_OPTS%KFLEVG) REAL(KIND=JPRB) :: ZTENDQ(YDCPG\_OPTS%KLON,YDCPG\_OPTS%KFLEVG) ! Moisture tendency. REAL(KIND=JPRB):: ZNEBS0(YDCPG OPTS%KLON.YDCPG OPTS%KELEVG) REAL(KIND=JPRB) :: ZTENDPTKE(YDCPG OPTS%KLON,YDCPG OPTS%KFLEVG) ! Pseudo progn. TKE REAL(KIND=JPRB) :: ZOLIS0(YDCPG OPTS%KLON, YDCPG OPTS%KFLEVG) REAL(KIND=JPRB) :: ZNEBC0(YDCPG OPTS%KLON,YDCPG OPTS%KFLEVG) ! Nebulosite convective ra I GFL tendencies for APL AROME (assumes YDMODEL%YRML GCONF%YGFL%NUMFLDS>=YDMODEL%YRML PHY MF%YRPARAR%NRR) REAL(KIND=JPRB) :: ZNEBDIFF(YDCPG OPTS%KLON,YDCPG OPTS%KFLEVG) ! Nebulosite: calcul de la REAL(KIND=JPRB) :: ZNEBCH(YDCPG OPTS%KLON, YDCPG OPTS%KFLEVG) ! Nebulosite convective co I for now, use Jovi's trick : REAL(KIND=JPRB) :: ZTENDGFL(YDCPG OPTS%KLON,YDCPG OPTS%KFLEVG,YDMODEL%YRML GCONF%YGFL%NUMFLDS) ! GFL tendencies REAL(KIND=JPRB) :: ZUNEBH(YDCPG OPTS%KLON, YDCPG OPTS%KFLEVG) ! Nebulosite convective ht REAL(KIND=JPRB) :: ZFPCOR(YDCPG OPTS%KLON.0:YDCPG OPTS%KFLEVG) --- UPPER AIR PHYSICAL TENDENCIES FOR AROME. REAL(KIND=JPRB) :: ZPOID(YDCPG OPTS%KLON.YDCPG OPTS%KFLEVG) ! DP/(YDMODEL%YRCST%RG\*DT) (the previous one are not used in AROME) STEP. REAL(KIND=JPRB) :: ZTENDD (YDCPG OPTS%KLON, YDCPG OPTS%KFLEVG) I d tendency REAL(KIND=JPRB) :: ZQV(YDCPG OPTS%KLON,YDCPG OPTS%KFLEVG) ! corrected (for negative REAL(KIND=JPRB) :: ZTENDEXT(YDCPG OPTS%KLON.YDCPG OPTS%KFLEVG.YDMODEL%YRML GCONF%YGFL%NGFL EXT) ! GFL EXTRA tend REAL(KIND=JPRB) :: ZOI(YDCPG OPTS%KLON.YDCPG OPTS%KFLEVG) ! corrected (for negative ! corrected (for negative REAL(KIND=JPRB) :: ZTENDEXT DEP(YDCPG OPTS%KLON.YDCPG OPTS%KFLEVG.YDMODEL%YRML GCONF%YGFL%NGFL EXT) ! GFL EXTRA tendREAL(KIND=JPRB) :: ZOL(YDCPG OPTS%KLON.YDCPG OPTS%KFLEVG) REAL(KIND=JPRB) :: ZDIFEXT(YDCPG OPTS%KLON.0:YDCPG OPTS%KFLEVG.YDMODEL%YRML GCONF%YGFL%NGFL EXT) ! Extra-GFL flux-REAL(KIND=JPRB) :: ZOR(YDCPG OPTS%KLON.YDCPG OPTS%KFLEVG) ! corrected (for negative REAL(KIND=JPRB) :: ZQS(YDCPG\_OPTS%KLON,YDCPG\_OPTS%KFLEVG) ! corrected (for negative REAL(KIND=JPRB) :: ZTENDU (YDCPG OPTS%KLON, YDCPG OPTS%KFLEVG) REAL(KIND=JPRB) :: ZTENHA(YDCPG OPTS%KLON, YDCPG OPTS%KFLEVG) ! U tendency without deep convection contribution REAL(KIND=JPRB) :: ZTENDV (YDCPG OPTS%KLON, YDCPG OPTS%KFLEVG)  $REAL(KIND=JPRB) :: ZTENOVA(YDCPG OPTS%KLON,YDCPG OPTS%KFLEVG)$ ! V tendency without deep convection contribution REAL(KIND=JPRB) :: ZCP(YDCPG OPTS%KLON,YDCPG OPTS%KFLEVG) ! new cp for turbulent di --- RADIATION COEFFICIENTS FOR SIMPLIFIED PHYSICS IN GRID-POINT ---REAL(KIND=JPRB) :: ZFPLSL(YDCPG OPTS%KLON,0:YDCPG OPTS%KFLEVG) ! total liquid water flux REAL(KIND=JPRB) :: ZAC(YDCPG OPTS%KLON,(YDCPG OPTS%KFLEVG+1)\*(YDCPG OPTS%KFLEVG+1)) ! Curtis matrix. REAL(KIND=JPRB) :: ZFPLSN(YDCPG OPTS%KLON,0:YDCPG OPTS%KFLEVG) ! total solid water flux: REAL(KIND=JPRB) :: ZAC HC(YDCPG OPTS%KFLEVG+1,YDCPG OPTS%KFLEVG+1) ! horizontally-constant field for ZAC. REAL(KIND=JPRB) :: ZSEDIOL(YDCPG OPTS%KLON,0:YDCPG OPTS%KFLEVG) ! sedimentation flux of c FREAL(KIND=JPRB) :: ZSEDIQI(YDCPG OPTS%KLON,0:YDCPG OPTS%KFLEVG) ! sedimentation flux of c ! Flux de CVPP (KFB or ED) REAL(KIND=JPRB) :: ZDIFCVPP0(YDCPG OPTS%KLON, 0:YDCPG OPTS%KFLEVG) REAL(KIND=JPRB) :: ZDIFCVPPS(YDCPG OPTS%KLON, 0:YDCPG OPTS%KFLEVG) ! Flux de CVPP (KFB or ED) ! required for INTFLEX REAL(KIND=JPRB) :: ZDIFCVPPU(YDCPG OPTS%KLON, 0:YDCPG OPTS%KFLEVG) ! Flux de CVPP (EDKF) sur TYPE(TYPE INTPROCSET) :: YLPROCSET REAL(KIND=JPRB) :: ZDIFCVPPV(YDCPG OPTS%KLON, 0:YDCPG OPTS%KFLEVG) ! Flux de CVPP (EDKF) sur REAL(KIND=JPRB) :: ZEDMFQ(YDCPG OPTS%KLON,0:YDCPG OPTS%KFLEVG) ! Mass flux part of EDMF REAL(KIND=JPRB) :: ZEDMFS(YDCPG OPTS%KLON,0:YDCPG OPTS%KFLEVG) ! SPP ! Mass flux part of EDMF REAL(KIND=JPRB) :: ZGP2DSPP(YDCPG OPTS%KLON, YSPP%N2D) REAL(KIND=JPRB) :: ZEDMFU(YDCPG OPTS%KLON,0:YDCPG OPTS%KFLEVG) ! Mass flux part of EDMF REAL(KIND=JPRB) :: ZEDMFV(YDCPG\_OPTS%KLON,0:YDCPG\_OPTS%KFLEVG) ! Mass flux part of EDMF REAL(KIND=JPRB) :: ZMF\_UP(YDCPG\_OPTS%KLON,0:YDCPG\_OPTS%KFLEVG) ! Mass flux for implicit  $REAL(KIND=JPRB)$ , POINTER :: ZPTENDEFB11(:,:), ZPTENDEFB21(:,:) REAL(KIND=JPRB) :: ZCONDCVPPL(YDCPG OPTS%KLON.0:YDCPG OPTS%KFLEVG) ! Flux de condensation lie REAL(KIND=JPRB), POINTER :: ZPTENDEFB31(:,:) REAL(KIND=JPRB) :: ZCONDCVPPI(YDCPG OPTS%KLON,0:YDCPG OPTS%KFLEVG) ! Flux de condensation gla REAL(KIND=JPRB), POINTER :: ZPTENDG1(:,:) REAL(KIND=JPRB) :: ZPRODTH CVPP(YDCPG OPTS%KLON, 0:YDCPG OPTS%KFLEVG) ! Flux de production there REAL(KIND=JPRB), POINTER :: ZPTENDICONV1(:,:), ZPTENDI1(:,:) REAL(KIND=JPRB) :: ZDE2MR(YDCPG OPTS%KLON, YDCPG OPTS%KFLEVG) ! temporary array for conv REAL(KIND=JPRB), POINTER :: ZPTENDLCONV1(:,:) REAL(KIND=JPRB) :: ZXDROV(YDCPG OPTS%KLON)  $[REAL(KIND=JPRB), POINTER :: ZPIEZDIAG(:,:,:))$ REAL(KIND=JPRB) :: ZXHROV(YDCPG OPTS%KLON) REAL(KIND=JPRB), POINTER :: ZPTENDQ1(:,:) **REAL(KIND=JPRB) :: ZUGST(YDCPG OPTS%KLON)** REAL(KIND=JPRB), POINTER :: ZPTENDRCONV1(:,:) REAL(KIND=JPRB) :: ZVGST(YDCPG OPTS%KLON) REAL(KIND=JPRB), POINTER :: ZPTENDR1(:,:) REAL(KIND=JPRB) :: ZCDROV(YDCPG OPTS%KLON) ! ZCDROV : PCD RENORMI REAL(KIND=JPRB), POINTER :: ZPTENDSCONV1(:,:) REAL(KIND=JPRB) :: ZCHROV(YDCPG OPTS%KLON) ! ZCHROV : PCH RENORMI REAL(KIND=JPRB), POINTER :: ZPTENDS1(:,:) REAL(KIND=JPRB) :: ZDQSTS(YDCPG OPTS%KLON) ! ZDQSTS : DERIVEE DE REAL(KIND=JPRB), POINTER :: ZPTENDTKE1(:,:) REAL(KIND=JPRB) :: ZGWDCS(YDCPG OPTS%KLON) ! ZGWDCS : VARIABLE DI  $REAL(KIND=JPRB)$ , POINTER :: ZPTENDL1(:,:) RHO\*N0/G). "aplpar.F90" 5050 lines --5%--

285 apl arpege. F90" 957 lines --15%--

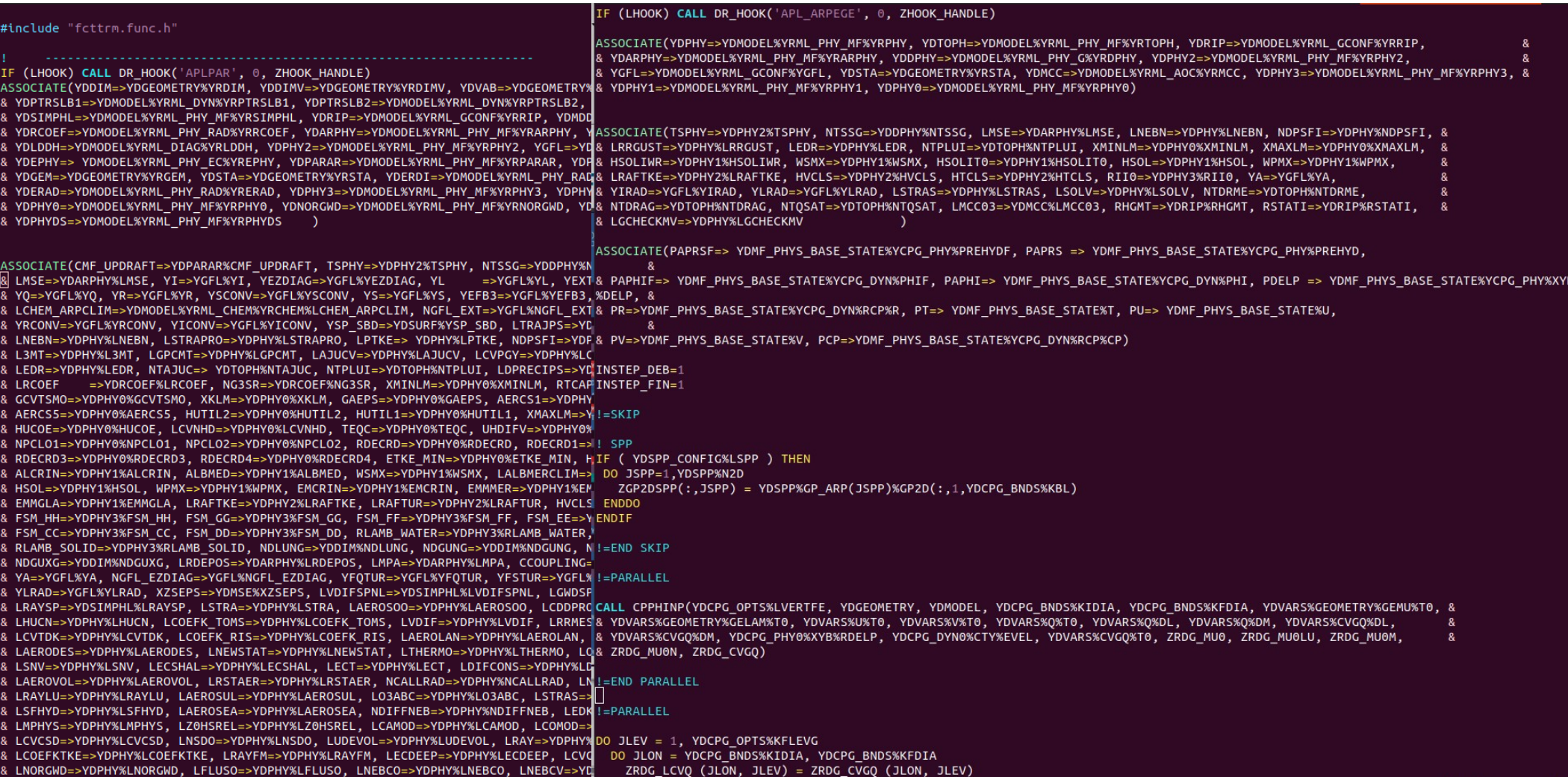

and state of the Preliminary calculations necessary for all types of physics. SPP IF ( YDSPP CONFIG%LSPP ) THEN DO JSPP=1.YDSPP%N2D ZGP2DSPP(:.JSPP) = YDSPP%GP ARP(JSPP)%GP2D(:.1.YDCPG BNDS%KBL) INSTEP DEB=1 **ENDDO** INSTEP FIN=1 ENDIF !=END SKIP SPP IF ( YSPP CONFIG%LSPP ) THEN DO JSPP=1.YSPP%N2D  $!=$ PARALLEL  $ZGP2DSPP$ (:.JSPP) = YSPP%GP ARP(JSPP)%GP2D(:.1,YDCPG BNDS%KBL) ENDDO CALL CPPHINP(YDCPG OPTS%LVERTFE, YDGEOMETRY, YDMODEL, YDCPG BNDS%KIDIA, YDCPG BNDS%KFDIA, YDVARS%GEOMETRY%GEMU%T0, & ENDIF & YDVARS%GEOMETRY%GELAM%T0, YDVARS%U%T0, YDVARS%V%T0, YDVARS%Q%T0, YDVARS%Q%DL, YDVARS%Q%DM, YDVARS%CVGQ%DL, & YDVARS%CVGO%DM, YDCPG PHY0%XYB%RDELP, YDCPG DYN0%CTY%EVEL, YDVARS%CVGO%T0, ZRDG MU0, ZRDG MU0LU, ZRDG MU0M,  $\mathbf{R}$ CALL CPPHINP(YDCPG OPTS%LVERTFE, YDGEOMETRY, YDMODEL, YDCPG BNDS%KIDIA, YDCPG BND & ZRDG MU0N, ZRDG CVGO) %GELAM%TO.& <u>% YDVARS%U%T0, YDVARS%V%T0, YDVARS%O%T0, YDVARS%O%DL, YDVARS%O%DM, YDVARS%CVGO%DL !=END PARALLEL</u> & YDCPG DYNO%CTY%EVEL, YDVARS%CVGQ%T0, ZRDG MU0, ZRDG MU0LU, ZRDG MU0M, ZRDG MU0N !=PARALLEL ZRDG LCVO(YDCPG BNDS%KIDIA:YDCPG BNDS%KFDIA.1:YDCPG OPTS%KFLEVG)=ZRDG CVGO(YDCPG BDO JLEV = 1, YDCPG OPTS%KFLEVG DO JROF=YDCPG BNDS%KIDIA.YDCPG BNDS%KFDIA DO JLON = YDCPG BNDS%KIDIA, YDCPG BNDS%KFDIA ZRDG LCVO (JLON, JLEV) = ZRDG CVGO (JLON, JLEV) ZFLU OSATS(JROF)=0.0 JPRB  $\delta$  enddo **ENDDO ENDDO** CALL MF PHYS FPL PART1 (YDCPG BNDS, YDCPG OPTS, ZPFL FPLCH, ZPFL FPLSH, YDVARS%CP) **& YDMODEL)** DO JLON=YDCPG BNDS%KIDIA, YDCPG BNDS%KFDIA **38 ZFLU OSATS(JLON)=0.0 JPRB ENDDO** ! \* In some cases, some pseudo-historic surface buffers (like z0) should  $\frac{1}{16}$ ! not be modified between the entrance and the output of APLPAR !=END PARALLEL  $\mathfrak{t}$ ! (this is the case for example if LDCONFX=T). R! For the time being, we must save: !=PARALLEL - HV (group VV) : resistance to evapotranspiration - Z0F (group VD): gravity \* surface roughness length CALL MF PHYS FPL PART1 (YDCPG BNDS, YDCPG OPTS, ZPFL FPLCH, ZPFL FPLSH, YDVARS%CPF%T0, YDVARS%SPF%T0, YDMODEL) - Z0H (group VV): gravity \* roughness length for heat - PBLH (group VH): PBL height !=END PARALLEL - SPSH (group VH): - OSH (group VH): IF (YDCPG OPTS%LCONFX) THEN LL SAVE PHSURF=YDCPG OPTS%LCONFX TO != PARALLEL  $\mathrm{^{\prime\prime}}$ IF (LL SAVE PHSURF) THEN CALL MF PHYS SAVE PHSURF PART1 (YDCPG BNDS, YDCPG OPTS, ZSAV DDAL, ZSAV DDOM, Z CALL MF PHYS SAVE PHSURF PART1 (YDCPG BNDS, YDCPG OPTS, ZSAV DDAL, ZSAV DDOM, ZSAV ENTCH, & ZSAV FHPS, ZSAV GZOF, ZSAV GZOHF, ZSAV HV, ZSAV PBLH, ZSAV QSH, ZSAV UDAL, ZS & ZSAV FHPS, ZSAV GZOF, ZSAV GZOHF, ZSAV HV, ZSAV PBLH, ZSAV QSH, ZSAV UDAL, ZSAV UDGRO, ZSAV UDOM, N & ZSAV UNEBH, YDMF PHYS SURF%GSD VF%PZ0F, YDMF PHYS SURF%GSD VH%PPBLH, YDMF PHYW & ZSAV UNEBH, YDMF PHYS SURF%GSD VF%PZ0F, YDMF PHYS SURF%GSD VH%PPBLH, YDMF PHYS SURF%GSD VH%POSH, & YDMF PHYS SURF%GSD VH%PSPSH, YDMF PHYS SURF%GSD VK%PUDGRO, YDMF PHYS SURF%GSD & YDMF PHYS SURF%GSD VH%PSPSH, YDMF PHYS SURF%GSD VK%PUDGRO, YDMF PHYS SURF%GSD VV%PHV, YDMF PHYS SURF%GSD VV%PZ0H, & & YDVARS%DAL%T0, YDVARS%DOM%T0, YDVARS%UAL%T0, YDVARS%UEN%T0, YDVARS%UNEBH%T0, & YDVARS%DAL%T0, YDVARS%DOM%T0, YDVARS%UAL%T0, YDVARS%UEN%T0, YDVARS%UNEBH%T0, YDVARS%UOM%T0, & YDMODEL) & YDMODEL)

!=END PARALLEL

**ENDIF** 

**u**"aplpar.F90" 5050 lines --23%--

"apl arpege.F90" 957 lines --39%--

This part of aplpar Now in apl\_arpege\_init

2. - MISES A ZERO DE SECURITE EN CAS DE NON-APPEL DES PARAMETRIS.

 $ZFPS@=1.F-127PRR$ ZEPSNEB=1.E-10 JPRB

 $\overline{!}$  To profitize from the vectorization collapsing the (:.:) form is preferable. (Even better would be to completely avoid any useless initialization.)

:KLEV (half level quantities)

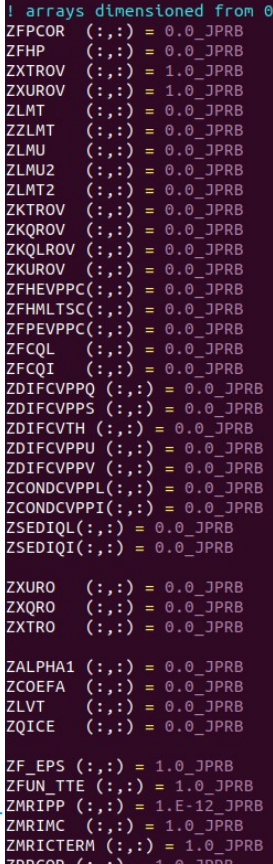

nwp central europe

 $\mathbf{R}$ 

### & YDCPG OPTS%KLON. YDCPG OPTS%KFLEVG. YDCPG OPTS%KSTEP. PAPHI. PAPHIF. PAPRS. PAPRSF. YDVARS%GEOMETRY%GELAM%T0. & YDVARS%GEOMETRY%GEMU%TO. ZRDG MUO. YDMF PHYS SURF%GSD VF%PLSM. PT. YDMF PHYS BASE STATE%O. YDMF PHYS BASE STATE%YGSP RR%T& 8) !=END PARALLEL ENDIF LLREDPR= FALSE. ZRVMD=YDMODEL%YRCST%RV-YDMODEL%YRCST%RD IF (YDCPG OPTS%LCONFX) THEN  $ZDTMSE = 0.01$  JPRB apl\_arpegeZSTATI=RSTATI-ZDTMSE/2. JPRB **ELSE** ZDTMSE=TSPHY ZSTATI=RSTATI **ENDIF** ZRHGMT=**REAL(**RHGMT,JPRB) CALL APL ARPEGE INIT (YDMODEL%YRCST, YDMF PHYS BASE STATE, YDCPG BNDS, YDCPG OPTS, YDCPG MISC, & YDMF PHYS, YDMF PHYS SURF, YDVARS, YDMODEL, IMOC CLPH, INLAB CVPP, ZAER, ZAERINDS, ZAIPCMT, ZALBD, & ZALBP, ZALPHA1, ZCEMTR, ZCFATH, ZCFAU, ZCFBTH, ZCFBU, ZCFBV, ZCOEFA, ZCONDCVPPI, ZCONDCVPPL, ZCTRSO, ZDECRD, ZDIFCVPPQ, ZDIFCVPPS, ZDIFCVPPU, ZDIFCVPPV, ZDIFWQ, ZDIFWS, ZEDMFQ, ZEDMFS, ZEDMFU, ZEDMFV, ZEPS0, ZEPSNEB, ZFPCOR, ZKOLROV, ZKOROV, ZKTROV, ZKUROV, ZLVT, ZMF UP, ZMRIPP, ZNEBC0, & ZNEBCH, ZNEBDIFF, ZNEBS, ZNEBS0, ZNEB CVPP, ZPFL FPLCH, ZPFL FPLSH, ZPOID, ZPRODTH CVPP, & ZOC DET PCMT, ZOI, ZOIC, ZOICE, ZOL, ZOLC, ZOLIS, ZOLIS0, ZOLI CVP, ZOLI CVPP, ZOO3, ZOR, ZOS, ZOV, ZSC FCLL, ZSC FCLN, ZSC FEVI, ZSC FEVN, ZSEDIQI, ZSEDIQL, ZSFSWDIF, ZSFSWDIR, ZSUDU, ZTENHA, & ZTENQVA, ZTENT, ZTRSOD, ZTRSODIF, ZTRSODIR, ZUNEBH, ZXDROV, ZXHROV, ZXQRO, ZXTRO, ZXTROV, ZXURO, & ZXUROV) !=PARALLEL CALL ACTOSAT (YDMODEL%YRCST, YDPHY, YDCPG\_BNDS%KIDIA, YDCPG\_BNDS%KFDIA, YDCPG\_OPTS%KLON, NTQSAT, YDCPG\_OPTS%KFLEVG, & & PAPRSF, PCP, ZQV, PT, ZGEOSLC, ZMSC\_LH, ZMSC\_LSCPE, ZFLU\_QSAT, ZMSC\_QW, YDCPG\_MISC%RH, ZMSC\_TW) !=END PARALLEL

IF ( .NOT.LMSE ) THEN

IF(LGCHECKMV) THEN  $= PARALLEL$ 

!=PARALLEL

IF ( LSOLV ) THEN LLHMT= FALSE.

CALL ACSOL (YDCPG OPTS%YRCLI, YDMODEL%YRCST, YDPHY, YDPHY1, YDCPG BNDS%KIDIA, YDCPG BNDS%KFDIA, YDCPG OPTS%KLON,

CALL CHECKMV(YDCPG OPTS%NINDAT, YDMODEL%YRCST, YDRIP, YDPHY0, YDPHY2, YDCPG BNDS%KIDIA, YDCPG BNDS%KFDIA,

 $\Omega$ 

ΩE

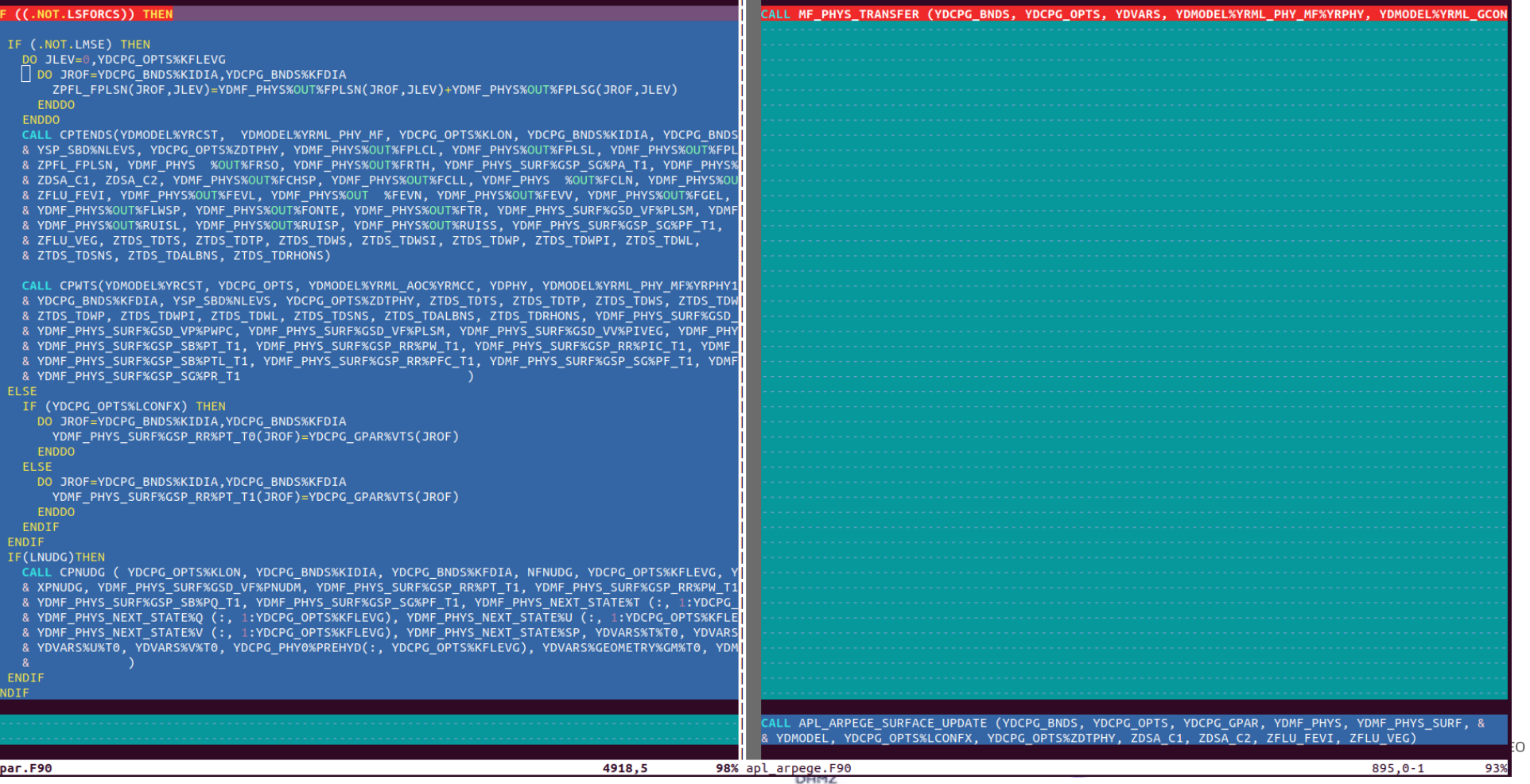

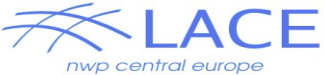

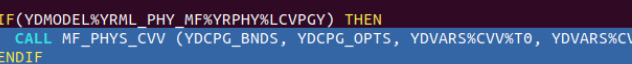

3.3 Store the model traiectory at t-dt (leap-frog) or t (sl2tl).

### **F (LTRAJPS) THEN**

ENDIE **ENDTE** 

PTRAJ PHYS%POSSME(YDCPG BNDS%KIDIA:YDCPG BNDS%KEDIA)=YDCPG MISC%OS(YDCPG BNDS%KIDIA:YDCPG BNDS%KE PTRAJ PHYS%PTSMF(YDCPG BNDS%KIDIA:YDCPG BNDS%KFDIA) =YDMF PHYS BASE STATE%YGSP RR%T(YDCPG BNDS%KI PTRAJ PHYS%PSNSMF(YDCPG BNDS%KIDIA:YDCPG BNDS%KFDIA)=YDMF PHYS BASE STATE%YGSP SG%F(YDCPG BNDS%KI

 $V X T 1)$ 

### IF (.NOT. LTWOTL) THEN

CALL WRPHTRAJM(YDGEOMETRY, YDSIMPHL, YDCPG BNDS%KIDIA, YDCPG BNDS%KFDIA, PTRAJ PHYS, YDVARS%U%T & YDVARS%V%T9. YDVARS%T%T9. YDVARS%O%T9. YDVARS%L%T9. YDVARS%I%T9. YDVARS%SP%T9) ENDIF

IF (LPRTTRAJ.AND.PTRAJ PHYS%LASTCHUNK) WRITE(NULOUT.\*)'GREPTRAJ STORE TRAJ PHYS in APLPAR ENDIF

### Final calculations.

Store horizontal exchange coefficients (3D turbulence) to SL2 buffers

### IF (LL SAVE PHSURF) THEN

CALL MF PHYS SAVE PHSURF PART2 (YDCPG BNDS, YDCPG OPTS, ZSAV DDAL, ZSAV DDOM, ZSAV ENTCH, & ZSAV FHPS. ZSAV GZ0F. ZSAV GZ0HF. ZSAV HV. ZSAV PBLH. ZSAV OSH. ZSAV UDAL. ZSAV UDGRO. ZSAV UDO & ZSAV UNEBH, YDMF PHYS SURF%GSD VF%PZ0F, YDMF PHYS SURF%GSD VH%PPBLH, YDMF PHYS SURF%GSD VH%POSH & YDMF\_PHYS\_SURF%GSD\_VH%PSPSH, YDMF\_PHYS\_SURF%GSD\_VK%PUDGRO, YDMF\_PHYS\_SURF%GSD\_VV%PHV, YDMF\_PHYS & YDVARS%DAL%T0, YDVARS%DOM%T0, YDVARS%UAL%T0, YDVARS%UEN%T0, YDVARS%UNEBH%T0, YDVARS%UOM%T0, & YDMODEL)

CALL APL ARPEGE SURFACE UPDATE (YDCPG BNDS, YDCPG OPTS, YDCPG GPAR, YDMF PHYS, YDMF PHYS SURF, & & YDMODEL, YDCPG OPTS%LCONEX, YDCPG OPTS%ZDTPHY, ZDSA C1, ZDSA C2, ZFLU FEVI, ZFLU VEG)

IF(YDMODEL%YRML PHY MF%YRPHY%LCVPGY) THEN

### **I=PARALLEL**

### CALL MF PHYS CVV (YDCPG BNDS, YDCPG OPTS, YDVARS%CVV%T0, YDVARS%CVV%T1)

!=END PARALLEL

ENDIF

! Restore the initial value of some pseudo-historical surface buffers if relevant.

### IF (YDCPG OPTS%LCONFX) THEN

 $I = PARAI I FI$ 

CALL MF PHYS SAVE PHSURF PART2 (YDCPG BNDS, YDCPG OPTS, ZSAV DDAL, ZSAV DDOM, ZSAV ENTCH, & ZSAV FHPS. ZSAV GZ0F. ZSAV GZ0HF. ZSAV HV. ZSAV PBLH. ZSAV OSH. ZSAV UDAL. ZSAV UDGRO. ZSAV UDO & ZSAV UNEBH, YDMF PHYS SURF%GSD VF%PZ0F, YDMF PHYS SURF%GSD VH%PPBLH, YDMF PHYS SURF%GSD VH%POSH & YDMF\_PHYS\_SURF%GSD\_VH%PSPSH, YDMF\_PHYS\_SURF%GSD\_VK%PUDGRO, YDMF PHYS SURF%GSD VV%PHV, YDMF PHYS & YDVARS%DAL%T0, YDVARS%DOM%T0, YDVARS%UAL%T0, YDVARS%UEN%T0, YDVARS%UNEBH%T0, YDVARS%UOM%T0, & YDMODEL)

ENDIF

! Store horizontal exchange coefficients (3D turbulence) to SL2 buffers

DO JLEV=1, YDCPG\_OPTS%KFLEVG aplpar.F90

IF (L3DTURB) THEN

ENDIF

99% apl\_arpege.F90

4995,3

920,3

**TEO** 

96%

7F

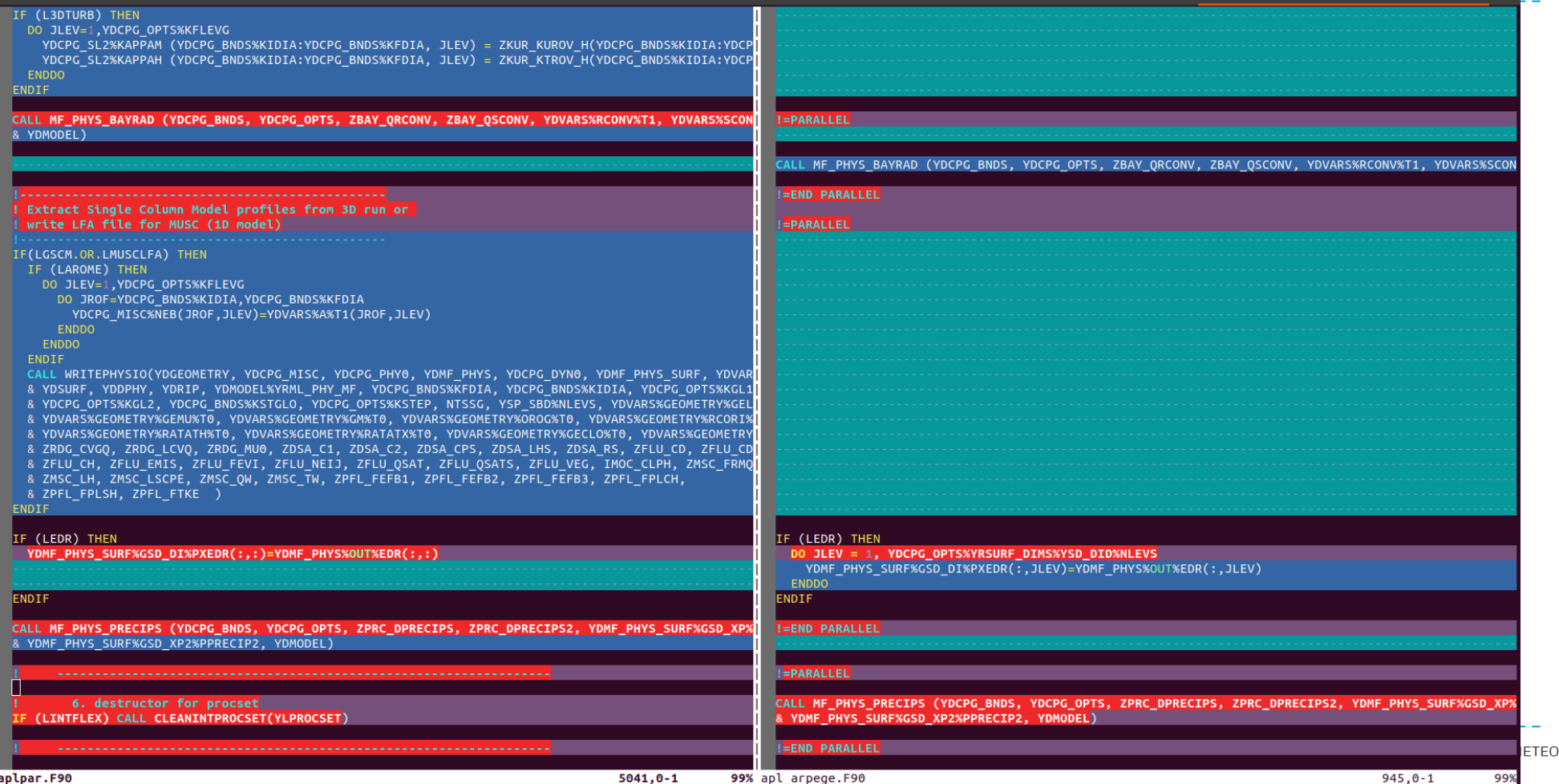

### **New version of APLPAR**

nwp central europe

IF (LPTKE) THEN YDMF PHYS BASE STATE%TKE(YDCPG BNDS%KIDIA:YDCPG BNDS%KFDIA,1:YDCPG OPTS%KFLEVG) = MAX(YDMF PHYS BASE STATE%TKE(YDCPG BNDS%KID IA: YDCPG BNDS%KFDIA.1: YDCPG OPTS%KFLEVG). ETKE MIN) **FNDTF** IF (LCOEFK PTTE) THEN YDVARS%TTE%T0(YDCPG BNDS%KIDIA:YDCPG BNDS%KFDIA.1:YDCPG OPTS%KFLEVG) = MAX(YDVARS%TTE%T0(YDCPG BNDS%KIDIA:YDCPG BNDS%KFDIA.1: YDCPG OPTS%KFLEVG).ETKE MIN) ENDIF **IF(LCOEFKTKE) THEN** ZCP(YDCPG BNDS%KIDIA:YDCPG BNDS%KFDIA,1:YDCPG OPTS%KFLEVG) = RCPD\*(1.0 JPRB+(RCPV/RCPD-1.0 JPRB)\*(& & ZOV(YDCPG BNDS%KIDIA:YDCPG BNDS%KFDIA,1:YDCPG OPTS%KFLEVG)+ZOI(YDCPG BNDS%KIDIA:YDCPG BNDS%KFDIA,1:YDCPG OPTS%KFLEVG)+& & ZOL(YDCPG BNDS%KIDIA:YDCPG BNDS%KFDIA,1:YDCPG OPTS%KFLEVG))) ELSE ZCP(YDCPG BNDS%KIDIA:YDCPG BNDS%KFDIA.1:YDCPG OPTS%KFLEVG) = YDMF PHYS BASE STATE%YCPG DYN%RCP%CP(YDCPG BNDS%KIDIA:YDCPG BNDS **%KFDIA.1:YDCPG OPTS%KFLEVG)** ENDIF IF(LCOEFK RIS .AND. LCOEFKTKE) THEN ! computation of Ri\*, Ri\*\* for mixing lenth computation CALL ACMRISS ( YDMODEL%YRML PHY MF, YDCPG BNDS%KIDIA, YDCPG BNDS%KFDIA, YDCPG OPTS%KLON, & NICOEF, YDCPG OPTS%KFLEVG, YDMF PHYS BASE STATE%YCPG DYN%PHI, YDMF PHYS BASE STATE%YCPG DYN%PHIF, & YDMF PHYS BASE STATE%YCPG PHY%PREHYD, YDMF PHYS BASE STATE%YCPG PHY%PREHYDF, YDMF PHYS BASE STATE%YCPG DYN%RCP%CP, & & ZOV. ZOL. ZOI. ZFLU OSAT. YDMF PHYS BASE STATE%YCPG DYN%RCP%R. YDMF PHYS BASE STATE%T. YDMF PHYS BASE STATE%U. & YDMF PHYS BASE STATE%V, ZMSC LSCPE, YDMF PHYS%OUT%GZ0, ZMN2PP, ZMRIPP) ENDIF ! COMPUTATION OF mixing lengths from Ri\*, Ri\*\* - FIRST GUES for moist AF ! COMPUTATION OF 'DRY' mixing lengths : lm d lh d ! COMPUTATION OF ZPBLH - PBL HEIGHT IF (CGMIXLEN ==  $'Z'$  .OR. & & CGMIXLEN == 'EL0'.OR. & & CGMIXLEN == 'EL1'.OR. & & CGMIXLEN == 'EL2'.OR. & & CGMIXLEN == 'AY' .OR. & & CGMIXLEN == 'AYC'.AND.(.NOT.LECT)) THEN DO JLEV=YDCPG OPTS%KTDIA, YDCPG OPTS%KFLEVG DO JLON=YDCPG BNDS%KIDIA, YDCPG BNDS%KFDIA ZTHETAV(JLON,JLEV)=YDMF\_PHYS\_BASE\_STATE%T(JLON,JLEV)\*(1.0\_JPRB+RETV\*ZQV(JLON,JLEV))& & \*(RATM/YDMF PHYS BASE STATE%YCPG PHY%PREHYDF(JLON, JLEV))\*\*RKAPPA ENDDO **ENDDO** DO JLON=YDCPG BNDS%KIDIA, YDCPG BNDS%KFDIA ZTHETAVS(JLON)=YDMF\_PHYS\_BASE\_STATE%YGSP\_RR%T(JLON)\*(1.0\_JPRB+RETV\*YDCPG\_MISC%QS(JLON))& & \*(RATM/YDMF\_PHYS\_BASE\_STATE%YCPG\_PHY%PREHYD(JLON,YDCPG\_OPTS%KFLEVG))\*\*RKAPPA **ENDDO** CALL ACCLPH (YDMODEL%YRCST, YDPHY0, YDPHY2, YDCPG BNDS%KIDIA, YDCPG BNDS%KFDIA, YDCPG OPTS%KLON, YDCPG OPTS%KTDIA, & & YDCPG OPTS%KFLEVG, ZTHETAV, YDMF PHYS BASE STATE%YCPG DYN%PHI, YDMF PHYS BASE STATE%YCPG DYN%PHIF,  $\mathbf{R}$ 2181.9

Put this part of aplpar Into a subroutine ...

```
42%
```
### **New version of APLPAR**

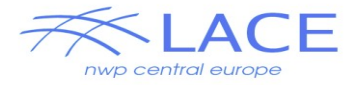

 $2499.0 - 1$ 

49%

### And this one too

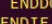

7.1 Albedo et emissivite en presence de neige Albedo and emissivity with snow

### IF (.NOT.LMSE) THEN

**IDECS IVDEP** 

DO JLON=YDCPG BNDS%KIDIA, YDCPG BNDS%KFDIA

IF (LSNV) THEN

- IF ((YDMF PHYS SURF%GSD VF%PVEG(JLON) < 0.01 JPRB).OR.(YDMF PHYS SURF%GSD VF%PALBF(JLON) >= 0.60 JPRB)) THEN  $ZALBV=0.0$  JPRB
- YDMF PHYS SURF%GSD VF%PALBSF(JLON)=YDMF PHYS SURF%GSD VF%PALBF(JLON)
- **ELSE**
- ZALBV=(YDMF PHYS SURF%GSD VF%PALBF(JLON)-(1.0 JPRB-YDMF PHYS SURF%GSD VF%PVEG(JLON))\*YDMF PHYS SURF%GSD VF%PALBSF(JLON))/

YDMF PHYS SURF%GSD VF%PVEG(JLON)

IF (LVGSN) THEN

**ELSE** 

ENDIF

**ELSE** 

ENDIF

**ELSE** 

YDMF PHYS%OUT%ALB(JLON)= (1.0 JPRB-YDMF PHYS SURF%GSD VF%PVEG(JLON))\*(1.0 JPRB-ZNEIJG(JLON)) \*&

& + YDMF PHYS SURF%GSD VF%PVEG(JLON)\*(1.0 JPRB-ZNEIJV(JLON)) \* YDMF PHYS SURF%GSD VF%PEMISF(JLON)

YDMF\_PHYS%OUT%ALB(JLON)=(1.0\_JPRB-ZFLU\_VEG(JLON)-ZFLU\_NEIJ(JLON))\*YDMF\_PHYS\_SURF%GSD\_VF%PALBF(JLON)+ & & ZFLU VEG(JLON)\*YDMF PHYS SURF%GSD VV%PALV(JLON)+ZFLU NEIJ(JLON)\*YDMF PHYS BASE STATE%YGSP SG%A(JLON,1)

YDMF\_PHYS%OUT%ALB(JLON)=YDMF\_PHYS\_SURF%GSD\_VF%PALBF(JLON)-ZFLU\_NEIJ(JLON)\*(YDMF\_PHYS\_SURF%GSD\_VF%PALBF(JLON)- &

& YDMF PHYS SURF%GSD VF%PVEG(JLON)\*(YDMF PHYS SURF%GSD VV%PALV(JLON)-YDMF PHYS BASE STATE%YGSP SG%A(JLON,1))

YDMF\_PHYS%OUT%ALB(JLON)=MIN(ABS(YDMF\_PHYS\_SURF%GSD\_VV%PIVEG(JLON)-2.\_JPRB),1.0\_JPRB) \* YDMF\_PHYS%OUT%ALB(JLON) +(&

ZFLU EMIS(JLON)=YDMF PHYS SURF%GSD VF%PEMISF(JLON)-ZFLU NEIJ(JLON)\*(YDMF PHYS SURF%GSD VF%PEMISF(JLON)-EMCRIN)

YDMF PHYS%OUT%ALB(JLON)=YDMF PHYS SURF%GSD VF%PALBF(JLON)-ZFLU NEIJ(JLON)\*(YDMF PHYS SURF%GSD VF%PALBF(JLON)&

& YDMF PHYS SURF%GSD VF%PALBSF(JLON)&

& YDMF PHYS SURF%GSD VF%PEMISF(JLON)&

IF (LZ0HSREL.AND.LCOEFKSURF) THEN

& \* MAX(ALCRIN, YDMF PHYS%OUT%ALB(JLON))

& + (1.0 JPRB-YDMF PHYS SURF%GSD VF%PVEG(JLON))\*ZNEIJG(JLON) \*&

& MAX(YDMF PHYS SURF%GSD VF%PALBSF(JLON), YDMF PHYS BASE STATE%YGSP SG%A(JLON,1))&

& MAX(ZALBV, YDMF PHYS\_BASE\_STATE%YGSP\_SG%A(JLON, 1))&

& + YDMF PHYS SURF%GSD VF%PVEG(JLON)\*ZNEIJV(JLON) \* EMCRIN&

! old treatment, PNEIJ is snow fraction for bare ground

YDMF PHYS SURF%GSP SG%PT T1(JLON,1)=YDMF PHYS%OUT%ALB(JLON)

& -MAX(YDMF PHYS SURF%GSD VF%PALBF(JLON), ALCRIN))

! new treatment, PNEIJ is gridbox snow fraction

& YDMF\_PHYS\_BASE\_STATE%YGSP\_SG%A(JLON,1))+(ZFLU\_NEIJ(JLON)-ZNEIJV(JLON))\*

& 1.0 JPRB-MIN(ABS(YDMF PHYS SURF%GSD VV%PIVEG(JLON)-2. JPRB).1.0 JPRB))&

ZFLU EMIS(JLON)= (1.0 JPRB-YDMF PHYS SURF%GSD VF%PVEG(JLON))\*(1.0 JPRB-ZNEIJG(JLON)) \*&

& + YDMF PHYS SURF%GSD VF%PVEG(JLON)\*ZNEIJV(JLON) \*&

& + YDMF PHYS SURF%GSD VF%PVEG(JLON)\*(1.0 JPRB-ZNEIJV(JLON)) \* ZALBV

& + (1.0 JPRB-YDMF PHYS SURF%GSD VF%PVEG(JLON))\*ZNEIJG(JLON) \* EMCRIN&

### New version of APLPAR

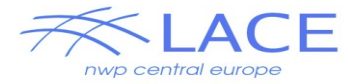

 $\boldsymbol{\kappa}$ 

 $\mathbf{R}$ 

### ENDDO ENDIF

DO JLON = YDCPG BNDS%KIDIA. YDCPG BNDS%KFDIA ZBLH(JLON) =  $\bar{Y}$ DMF PHYS%OUT%CLPH(JLON) ENDIF ! . NOT. LMSE **FNDDO** Il Appel de la routine d'aerosols !=END PARALLEL CALL APL ARPEGE OCEANIC FLUXES (YDMF PHYS BASE STATE, YDCPG BNDS, YDCPG OPTS, YDMF PHYS, YDMF PHYS SURF, & LLAERO=LAEROSEA.AND.LAEROLAN.AND.LAEROSOO.AND.LAERODES & YDMODEL, LLHMT, ZCDROV, ZCEROV, ZCHROV, ZDPHIT, ZDPHIV, ZDSA RS, ZFLU CD, ZFLU CDN, ZFLU CH, ZFLU OSATS)  $(LRAYFM, AND, (MOD(YDCPG OPTS%KSTER, NRADFR) == 0))$  &  $IF$ & .OR. ( (LRAY.OR.LRAYSP).AND.(.NOT.LRSTAER)) ) THEN CALL APL WIND GUST (YDMF PHYS BASE STATE, YDCPG BNDS, YDCPG OPTS, YDMF PHYS, YDVARS, & IF (LLAERO) THEN & YDMODEL, IMOC CLPH, ZBLH, ZDCAPE) DO JLON = YDCPG BNDS%KIDIA, YDCPG BNDS%KFDIA ZAESEA(JLON) = YDMF PHYS SURF%GSD VA%PSEA(JLON) ZAELAN(JLON) = YDMF PHYS SURF%GSD VA%PLAN(JLON) CALL APL ARPEGE SHALLOW CONVECTION AND TURBULENCE (YDMF PHYS BASE STATE, YDCPG BNDS, YDCPG OPTS, ZAESOO(JLON) = YDMF PHYS SURF%GSD VA%PSOO(JLON) & YDCPG MISC, YDMF PHYS, YDCPG DYN0, YDMODEL, YDDDH, INLAB CVPP, ZCDROV, ZCHROV, ZCOEFN, ZCONDCVPPI, & ZAEDES(JLON) = YDMF PHYS SURF%GSD VA%PDES(JLON) & ZCONDCVPPL, ZDIFCVPPO, ZDIFCVPPS, YDMODEL%YRML PHY MF%YRPHY0%REPS, ZFLU CD, ZFLU CH, ZKOLROV, ENDDO & ZKOROV, ZKTROV, ZKUROV, ZMSC LSCPE, ZNBVNO, ZNEBS, ZNEBS0, ZNEB CVPP, ZPFL FPLCH, ZPFL FTKE, **ELSE** & ZPFL FTKEI, ZPRODTH CVPP, ZQI, ZQIC, ZQL, ZQLC, ZQLIS, ZQLIS0, ZQLI CVPP, ZQV, ZTKE1, ZXTROV, DO JLON = YDCPG BNDS%KIDIA, YDCPG BNDS%KFDIA & ZXUROV) ZAESEA(JLON) =  $0.0$  JPRB  $ZAELAN(JLON) = 0.0 JPRB$ CALL APL ARPEGE ALBEDO COMPUTATION (YDMF PHYS BASE STATE, YDCPG BNDS, YDCPG OPTS, YDMF PHYS, &  $ZAESOO(JLON) = 0.0 JPRB$ & YDMF PHYS SURF, YDMODEL, ZALBD, ZALBP, ZEPS0, ZFLU EMIS, ZFLU NEIJ, ZRDG MU0) ZAEDES(JLON) =  $0.0$  JPRB **ENDDO** CALL APL ARPEGE AEROSOLS FOR RADIATION (YDMF PHYS BASE STATE, YDCPG BNDS, YDCPG OPTS, YDMF PHYS SURF, & ENDIF & YDMODEL, ZAER, ZAERINDS) IF (LAEROSUL) THEN DO JLON = YDCPG BNDS%KIDIA, YDCPG BNDS%KFDIA CALL APL ARPEGE CLOUDINESS (YDMF PHYS BASE STATE, YDCPG BNDS, YDCPG OPTS, YDCPG MISC, YDMF PHYS, ZAESUL(JLON) = YDMF PHYS SURF%GSD VA%PSUL(JLON) & YDVARS, YDMODEL, LLREDPR, ZAIPCMT, ZBLH, ZDECRD, ZFLU OSAT, ZMSC OW, ZNEBCO, ZNEBCH, ZNEBS, ZNEBSO, & ENDDO & ZNEB CVPP, ZPFL FPLCH, ZOI, ZOL, ZOLIS, ZOLIS0, ZOLI CVP, ZOLI CVPP, ZOV, ZUNEBH, YDSTA) **ELSE** DO JLON = YDCPG BNDS%KIDIA, YDCPG BNDS%KFDIA CALL APL ARPEGE RADIATION (YDMF PHYS BASE STATE, YDGEOMETRY, YDCPG BNDS, YDCPG OPTS, YDCPG MISC, & ZAESUL(JLON) =  $0.0$  JPRB & YDCPG GPAR, YDMF PHYS, YDMF PHYS SURF, YDVARS, YDMODEL, ZAER, ZAERINDS, ZALBD, ZALBP, ZCEMTR, & ENDDO & ZCTRSO, ZFLU EMIS, ZFLU QSAT, ZQO3, ZQR, ZQS, ZQV, ZRDG MU0, ZRDG MU0LU, ZRDG MU0M, ZSFSWDIF, & **ENDIF** & ZSFSWDIR, ZSUDU, ZTENT, ZTRSOD, ZTRSODIF, ZTRSODIR) IF (LAEROVOL) THEN DO JLON = YDCPG BNDS%KIDIA, YDCPG BNDS%KFDIA CALL APL ARPEGE SOIL HYDRO (YDMF PHYS BASE STATE, YDCPG BNDS, YDCPG OPTS, YDMF PHYS, YDMF PHYS SURF, & ZAEVOL(JLON) = YDMF PHYS SURF%GSD VA%PVOL(JLON) & YDMODEL, ZCHROV, ZFLU NEIJ, ZFLU OSAT, ZFLU OSATS, ZFLU VEG, ZGWDCS, ZHO, ZHTR, ZHU, ZOV, ZWFC, **ENDDO** & ZWLMX, ZWWILT) **ELSE** DO JLON = YDCPG BNDS%KIDIA, YDCPG BNDS%KFDIA CALL APL ARPEGE SURFACE (YDMF PHYS BASE STATE, YDGEOMETRY, YDCPG BNDS, YDCPG OPTS, YDCPG MISC,  $ZAEVOL(JLON) = 0.0 JPRB$ & YDCPG GPAR, YDMF PHYS, YDMF PHYS SURF, YDVARS, YDMODEL, ZALBD, ZALBP, ZALPHA1, ZCDROV, ZCEROV, **ENDDO** & ZCFATH, ZCFAU, ZCFBTH, ZCFBU, ZCFBV, ZCHROV, ZCOEFA, ZCOEFN, ZCP, ZDIFEXT, ZDIFWO, ZDIFWS, ZDOSTS, & ENDIF & ZDSA\_CPS, ZDSA\_LHS, ZDTMSE, ZEDMFQ, ZEDMFS, ZEDMFU, ZEDMFV, ZFLU\_CD, ZFLU\_CDN, ZFLU\_EMIS, & ZFLU FEVI, ZFLU NEIJ, ZFLU OSATS, ZFLU VEG, ZHO, ZHTR, ZHU, ZKOLROV, ZKOROV, ZKTROV, ZKUROV, ZLVT, & IF ( ( (LRAYFM.AND.NAER /= 0) .OR.LRAY.OR.LRAYSP).AND.LLAERO ) THEN & ZMF\_UP, ZNEBCH, ZNEBDIFF, ZNEBS, ZPOID, ZQI, ZQICE, ZQL, ZQV, ZRDG\_MU0, ZRDG\_MU0N, ZRHGMT, CALL RADAER ( YDMODEL%YRML\_PHY\_RAD%YREAERD, YDERAD, YDPHY, YDCPG\_BNDS%KIDIA,& ZSC\_FCLL, ZSC\_FCLN, ZSC\_FEVI, ZSC\_FEVN, ZSFSWDIF, ZSFSWDIR, ZSGROUPEL, ZSRAIN, ZSSNOW, ZSTATI, & YDCPG OPTS%KLON, YDCPG OPTS%KFLEVG, YDMF PHYS BASE STATE%YCPG PHY%PREHYD, & ZTSN, ZXDROV, ZXHROV, ZXORO, ZXTROV, ZXURO, ZXUROV) & YDMF PHYS BASE STATE%T, YDMF PHYS BASE STATE%YGSP RR%T, ZAESEA, ZAELAN, ZA & ZAESUL, ZAEVOL, ZAER, ZAERINDS ! The deep convection will see the shallow part from KFB as it is with Louis scheme and the modified RI **ENDIF** 

"aplpar.F90" 5050 lines --51%--

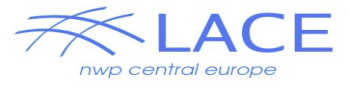

# APLPAR split to do for ALARO

### **APLPAR is still there!**

Initial step can be done automatically with a namelist provided BUT

- we use multiple physics options operationally (A-LAEF)
- we want to leave some options (pTKE)
- can a 'namelist' with all usefull switches on (that would never work for running) be used?
- after the automatic step, still lot of work to do manually

We also need an 'init' routine (and other helper type routines)

Do we want to create apl alaro turb, apl alaro deep cnv ...

- at this point?
- maybe later?
- different answer for different parts

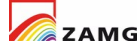

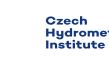

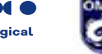

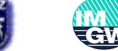

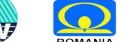

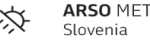

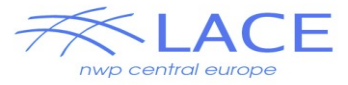

# CPG and CPG\_DRV refactoring

- allows different parts of CPG to be called in different OpenMP loops. Currently:

!\$OMP PARALLEL DO DO JBLK=1,NBLK CALL CPG\_GP CALL MF\_PHYS CALL CPG\_DIA CALL CPG\_DYN CALL CPG\_END ENDDO !\$OMP PARALLEL DO

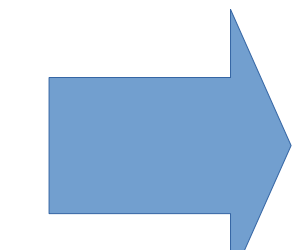

!\$OMP PARALLEL DO DO JBLK=1,NBLK CALL CPG\_GP ENDDO !\$OMP PARALLEL DO DO JBLK=1,NBLK CALL MF\_PHYS ENDDO !\$OMP PARALLEL DO DO JBLK=1,NBLK CALL CPG\_DIA CALL CPG\_DYN CALL CPG\_END ENDDO

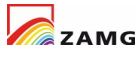

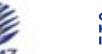

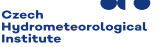

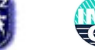

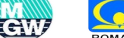

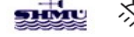

**ARSO** METEC

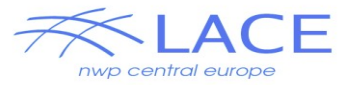

# CPG and CPG\_DRV refactoring

CPG gets an argument that defines the configuration.

This argument defines

- if the different parts are executed in a single call to cpg

- or in separate subsequient calls to CPG.

This allows the decsion on which loop structure to use at runtime.

!\$OMP PARALLEL DO  $DO$   $|KGLO = 1$ ,  $NGPTOT$ ,  $NPROMA$ ! cpg\_gp.F90 CALL CPG (..., CDPART="X00") ENDDO

```
!$OMP PARALLEL DO
DO JKGLO = 1, NGPTOT, NPROMA
! mf_phys.F90
CALL CPG (..., CDPART="0X0")
ENDDO
```
!\$OMP PARALLEL DO DO JKGLO = 1, NGPTOT, NPROMA ! cpg\_dia/dyn/end.F90 CALL CPG (..., CDPART="00X") ENDDO

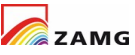

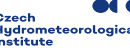

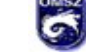

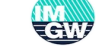

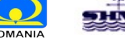

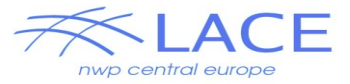

# CPG and CPG\_DRV refactoring

CPG gets an argument that defines the configuration.

This argument defines

- if the different parts are executed in a single call to cpg

- or in separate subsequient calls to CPG.

This allows the decsion on which loop structure to use at runtime.

!\$OMP PARALLEL DO  $DO$   $|KGLO = 1$ ,  $NGPTOT$ ,  $NPROMA$ ! cpg\_gp.F90 CALL CPG (..., CDPART="X00") ENDDO

```
!$OMP PARALLEL DO
DO JKGLO = 1, NGPTOT, NPROMA
! mf_phys.F90
CALL CPG (..., CDPART="0X0")
ENDDO
```
!\$OMP PARALLEL DO DO JKGLO = 1, NGPTOT, NPROMA ! cpg\_dia/dyn/end.F90 CALL CPG (..., CDPART="00X") ENDDO

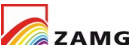

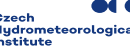

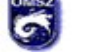

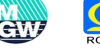

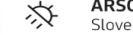

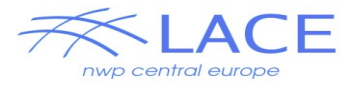

# Memory consumption increase

When splitting a loop any variable that is passed between the different parts must be allocated with an extra dimension. In the example below, when a loop is split, it is necessary to make X an array. This increases memory consumption.

REAL :: X REAL :: Y(NBLK) DO JBLK=1,NBLK  $X=$ JBLK  $Y(JELK)=X$ ENDDO

REAL :: X(NBLK) REAL :: Y(NBLK) DO JBLK=1,NBLK  $X(|BLK)=|BLK$ ENDDO DO IBLK=1,NBLK Y(JBLK)=X(JBLK) ENDDO

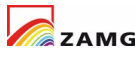

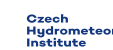

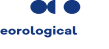

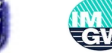

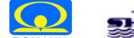

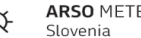

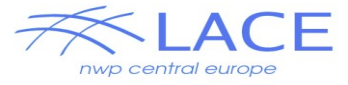

## **Discussion**

mf\_phys and apl\_alaro **ECMWF** moved

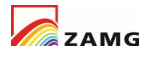

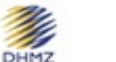

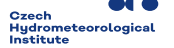

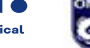

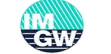

METEO

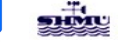

**ARSO METEO** Slovenia